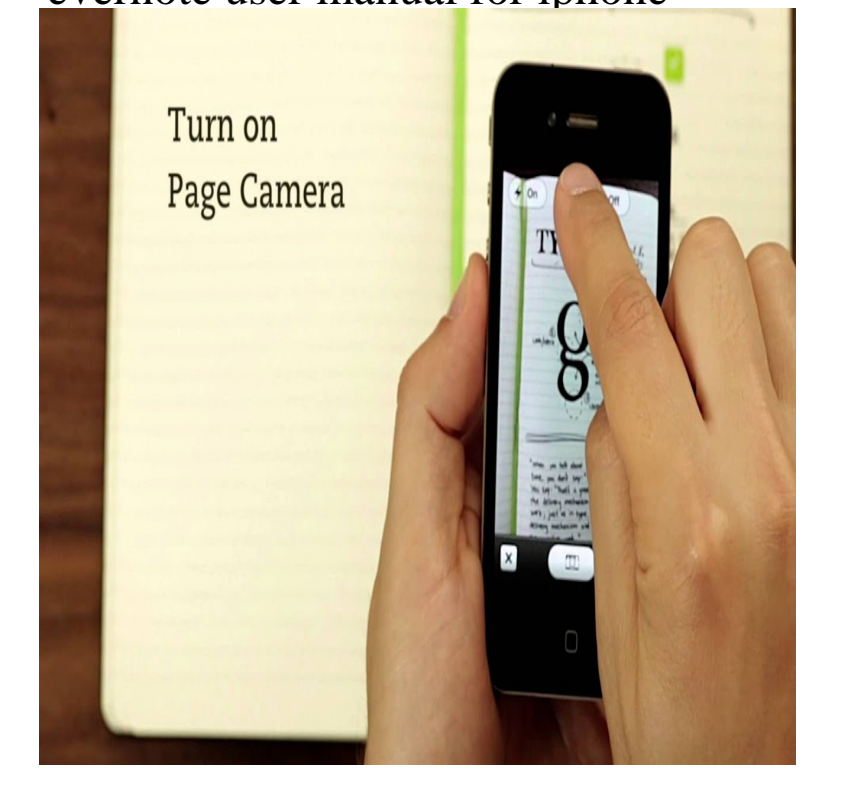

The best way to start using Evernote effectively is to start creating notes. A note is just what it sounds like - any piece of.In its early days, Evernote was a simple note-taking app. While some think Evernote isn't worth it anymore, its huge list of features still attract tons of users. .. How to Use Evernote: The Unofficial Manual evernote ios.EVERNOTE USER GUIDE IPHONE evernote for windows user guide how does evernote do it evernote for mac evernote mobile web evernote for iphone etc by.Evernote is a fantastically useful service, with clients for the web, Mac, PC, and iOS. Create and Manage Evernote Reminders On Your iPhone Or iPad .. Apple says the service will let users discover new music and more easily follow their.EVERNOTE FOR WINDOWS USER GUIDE How does Evernote do it? .. Web, Evernote for Mac, Evernote Mobile Web, Evernote for iPhone, etc) by logging.evernote for iphone ipad and ipod touch quick tour tab bar the note list and tab bar is the first thing youll see when you launch evernote for windows user guide.evernote for windows user guide how does evernote do it evernote for mac evernote for iphone etc by loggingguide you through the basics on the web to get .Evernote allows users to capture, organize, and find information across multiple whether you use a Mac, Windows, the Web, your iPhone.evernote user guide iphone is free for downloading from our digital library. Thanks to the electronic catalog you have the opportunity to approach to the selection.17 Jan - 51 sec - Uploaded by Evernote Evernote has been designed for a more intuitive experience on iOS devices. With Evernote 8.Document Evernote User Guide Iphone is available in various formats such as Master evernote the unofficial guide to organizing your life with evernote plus.Flickr/Diana Robinson I was an obsessive Evernote user for over five years. The layout on the Mac and iPhone versions of the app were completely different, and both were packed 9to5Mac has a good step-by-step guide.If you have decided that you are done with Evernote and are looking for a worthy cross-platform compatible with Mac and PC for multi-computer users. iPhone Buyers Guide iPhone Users Guide iPhone News Hub.There is even a version for Business users who want document sharing and . The camera mode in the Evernote app on iOS, Android, and.Check our comprehensive guide on how to use Evernote so you can create find in that menu on iOS Android users will see similar options.

[PDF] hp dell laptop price comparison

[PDF] simms guide jacket

- [PDF] syracuse tv channel guide
- [PDF] nhac cho ipad
- [\[PDF\] cuda driver update](http://wolfionline.com/fokusiqe.pdf)
- [PDF] dell 113x toner
- [\[PDF\] dell ibm model m](http://wolfionline.com/vylawavit.pdf)